# Universida<sub>de</sub>Vigo

## Subject Guide 2015 / 2016

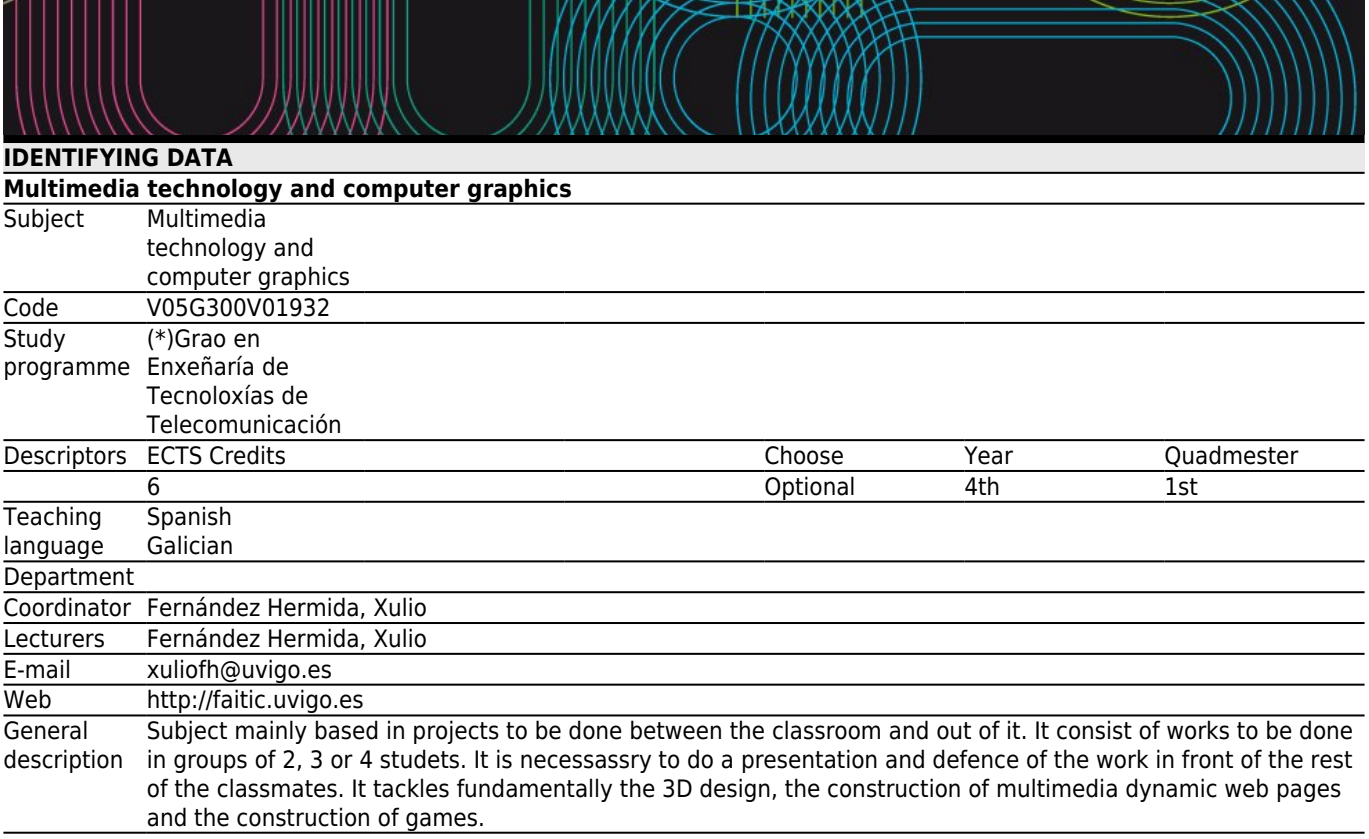

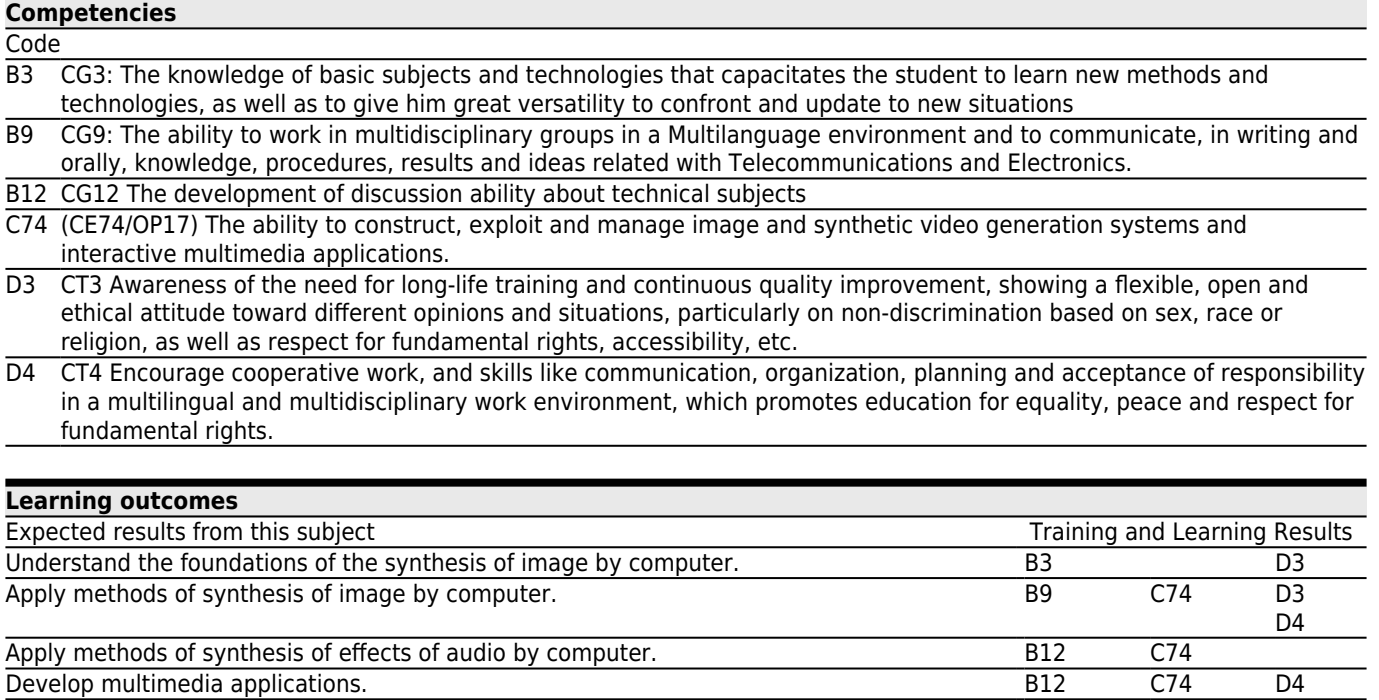

## **[Contents](#page--1-0)**

**Topic** 

Synthesis of image by computer

Description of the underlying mathematics to the charts by computer. Description of the philosophy of the electronics associated to the cards of graphic processing in the computers

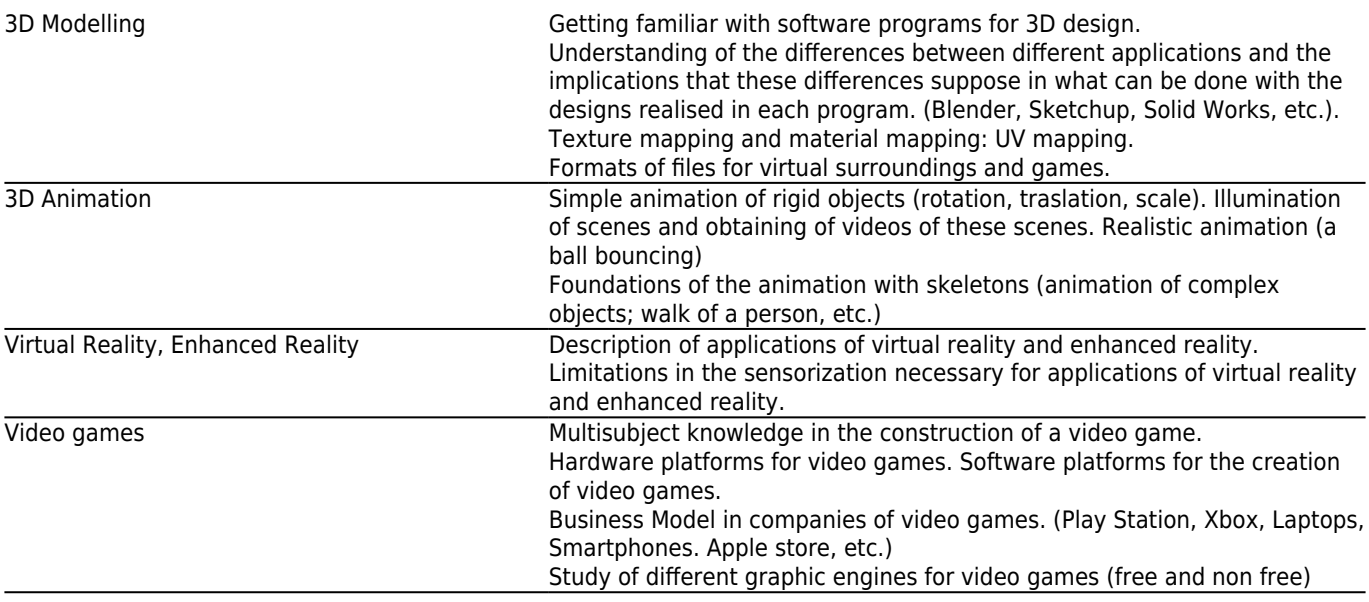

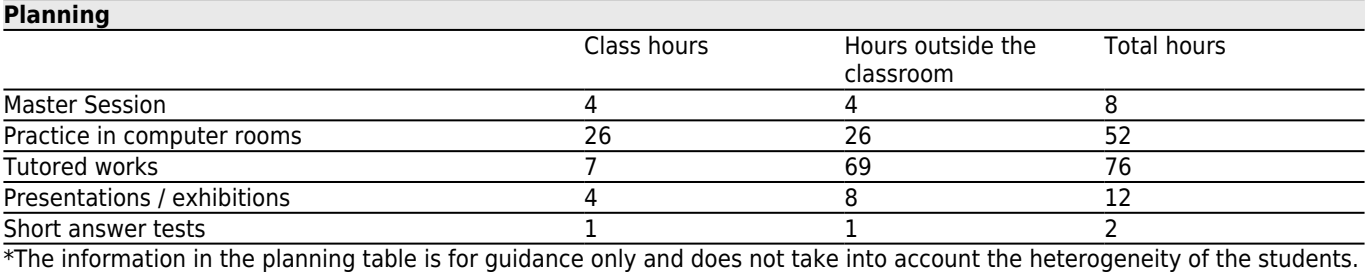

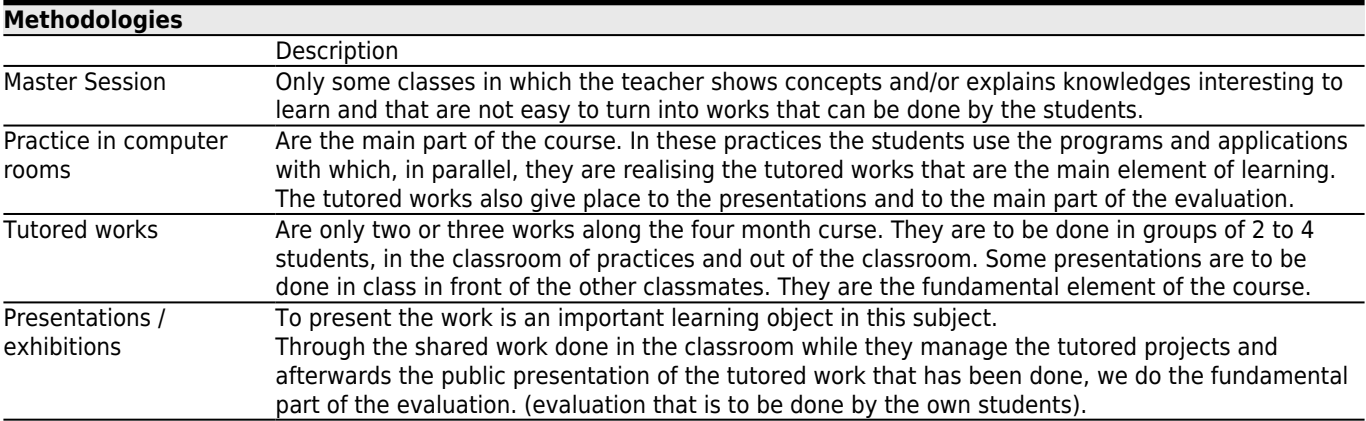

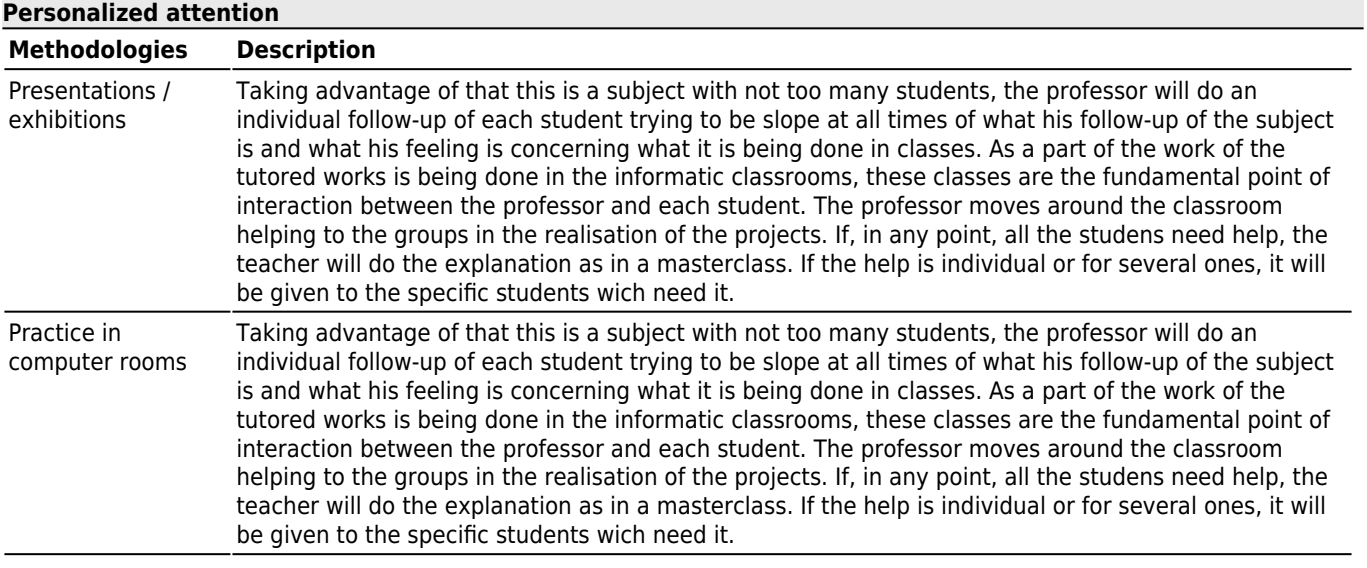

Tutored works Taking advantage of that this is a subject with not too many students, the professor will do an individual follow-up of each student trying to be slope at all times of what his follow-up of the subject is and what his feeling is concerning what it is being done in classes. As a part of the work of the tutored works is being done in the informatic classrooms, these classes are the fundamental point of interaction between the professor and each student. The professor moves around the classroom helping to the groups in the realisation of the projects. If, in any point, all the studens need help, the teacher will do the explanation as in a masterclass. If the help is individual or for several ones, it will be given to the specific students wich need it.

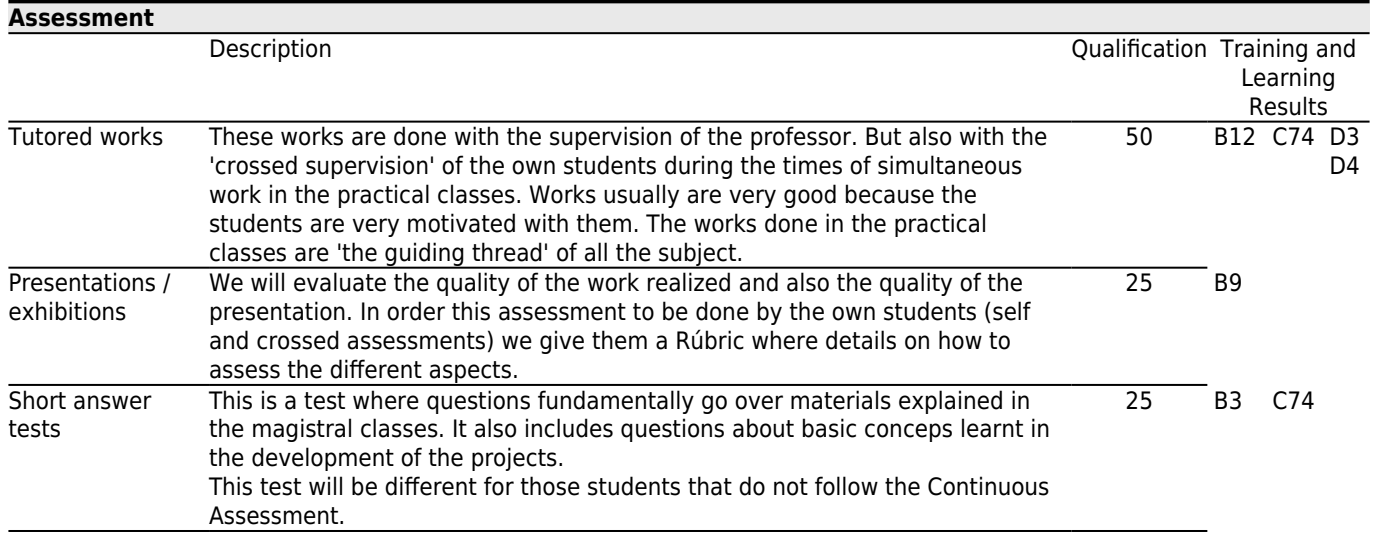

### **[Other comments on the Evaluation](#page--1-0)**

Learning is thoght to be automatic for the students who do a continuous following of the classes works and lessons. (It's similar to learning a different language being introduced in a conversation group in that language: It's enough to be there and participate).

We will use some tools to realize some works. We will explain our mates what we are going to do, how we will do it, and finally what we do. With this dynamics we learn to use the tools at the same time that we do a project. We see how our classmates use the tools and how they realize their projects. We can help others and be helped by others. We enjoy doing and learn to value our work also the work of our mates.The evaluation leans a lot in the assessments and auto assessments that, by groups, the own students do of the works and presentations of their mates and of his own work.

For those students that do not follow the continuous assessment, and for which who did not show the minimun knowledges to pass, there is an only assessment in the end of the academic course. This examination has two parts, of equal weight, in the final note: a written part that includes every possible content of the subject, and an oral part about the additional works that previously have had to present. To pass the exam it is necessary to obtain, at least, 4 points in each part and 5 points in the final note.

# **[Sources of information](#page--1-0)** D. Roland Hess, **Animating with Blender**, Focal Press,

Blender Is the program of Free Software that will be used as the base for the 3D Design and the 3D Animation.

Unity 3D, and its integration with Blender, is a free program that will use as the basis for 3D animation and creation of games.

## **[Recommendations](#page--1-0)**

# **Subjects that are recommended to be taken simultaneously**

Image processing and analysis/V05G300V01931 Audiovisual production/V05G300V01935

### **Subjects that it is recommended to have taken before**

Fundamentals of Image Processing/V05G300V01632

#### **Other comments**

This subject is thought to be done by the method of EVALUATION CONTINUA and with assistance to all the classes. The learning process is being done day to day out and class to class. If it is done this way, the evaluation loses leadership because the learning process is real and very clear for all: professor and students.

The students that opt by the evaluación no contínua will equally have to do the works that the other students have done by evaluación contínua. They have to do a presentation of the work done, and answer to the questions the professor can do in order the student to show that they dominate the tools that they have had to use for these works.

They will also do a written examination in which they will answer to questions of the subjects given in the masterclasses and of any subject developed during the course.

The material used in the classes, projects, etc. will be located in FAITIC where it will be going put simultaneously with the development of the classes.